# **Syllabus**

### **1. Data about the program of study**

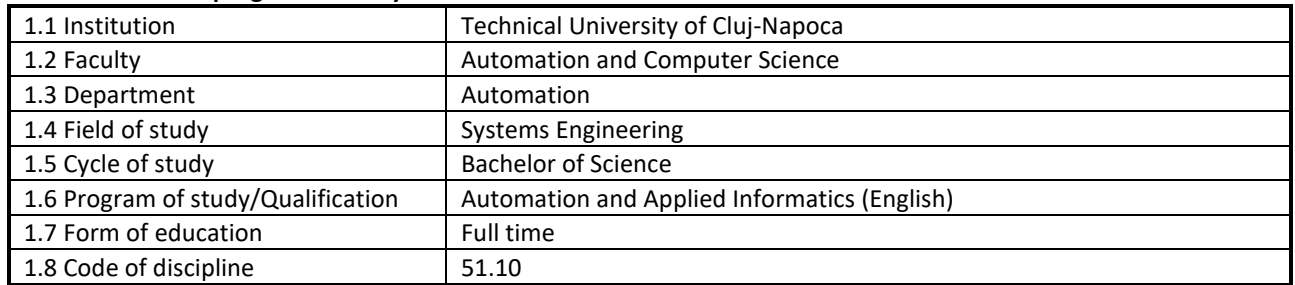

### **2. Data about the subject**

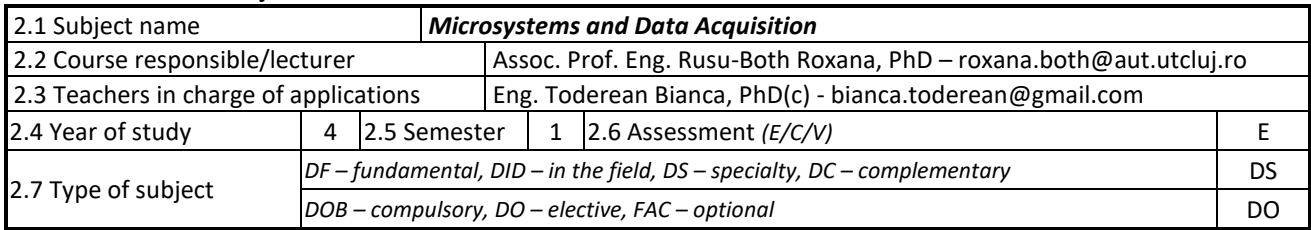

### **3. Estimated total time**

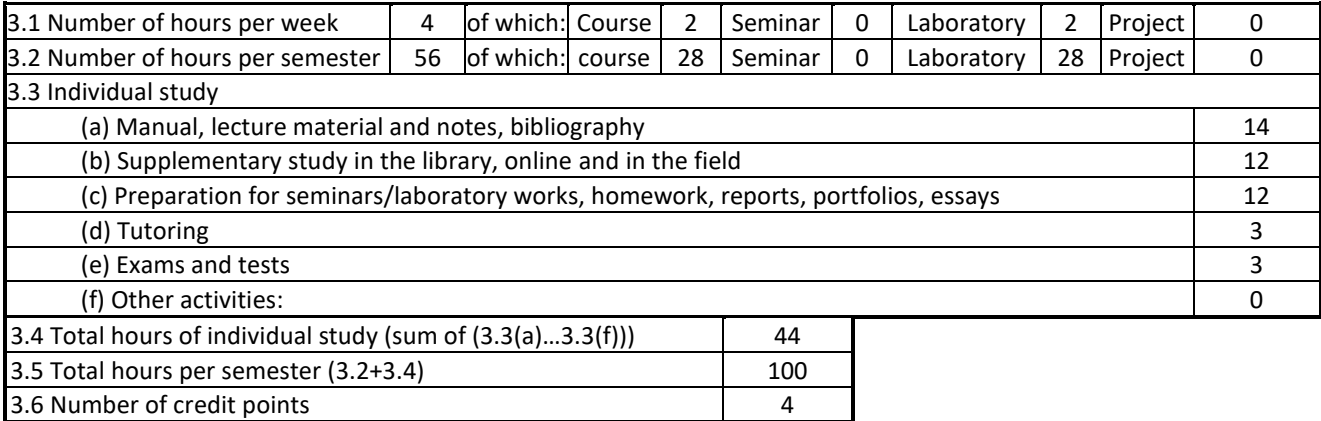

### **4. Pre-requisites** (where appropriate)

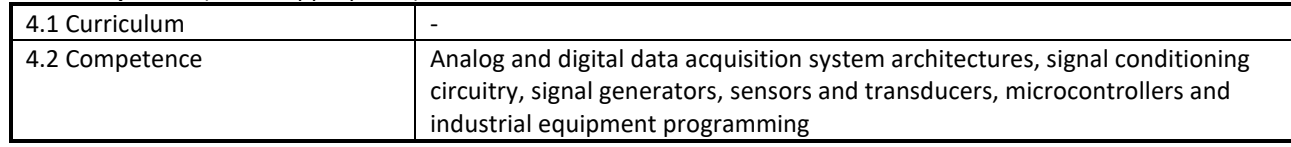

### **5. Requirements** (where appropriate)

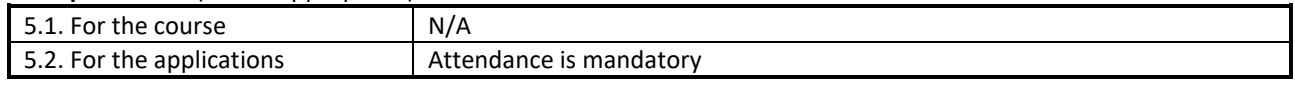

## **6. Specific competences**

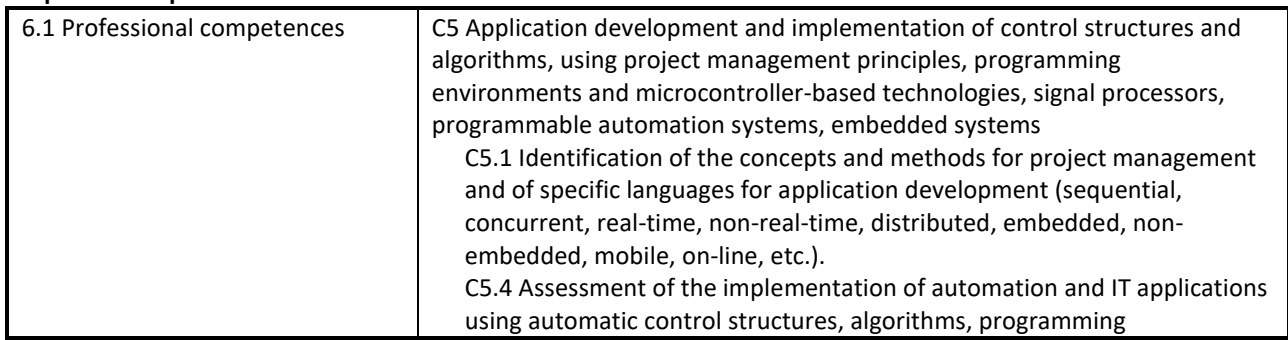

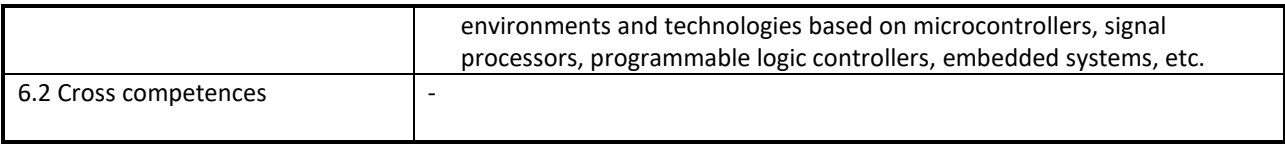

### **7. Course objectives**

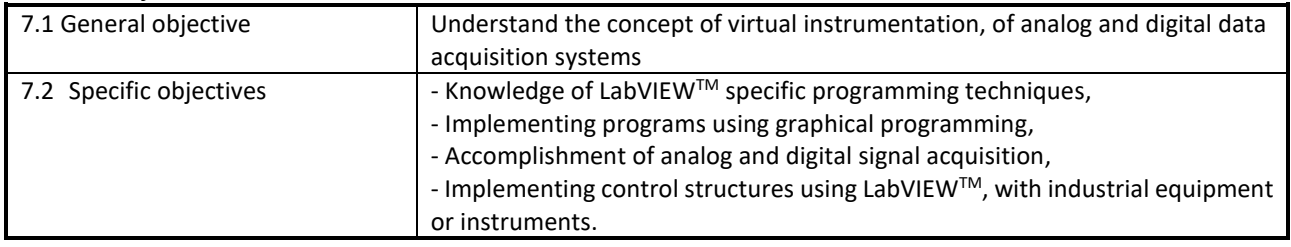

### **8. Contents**

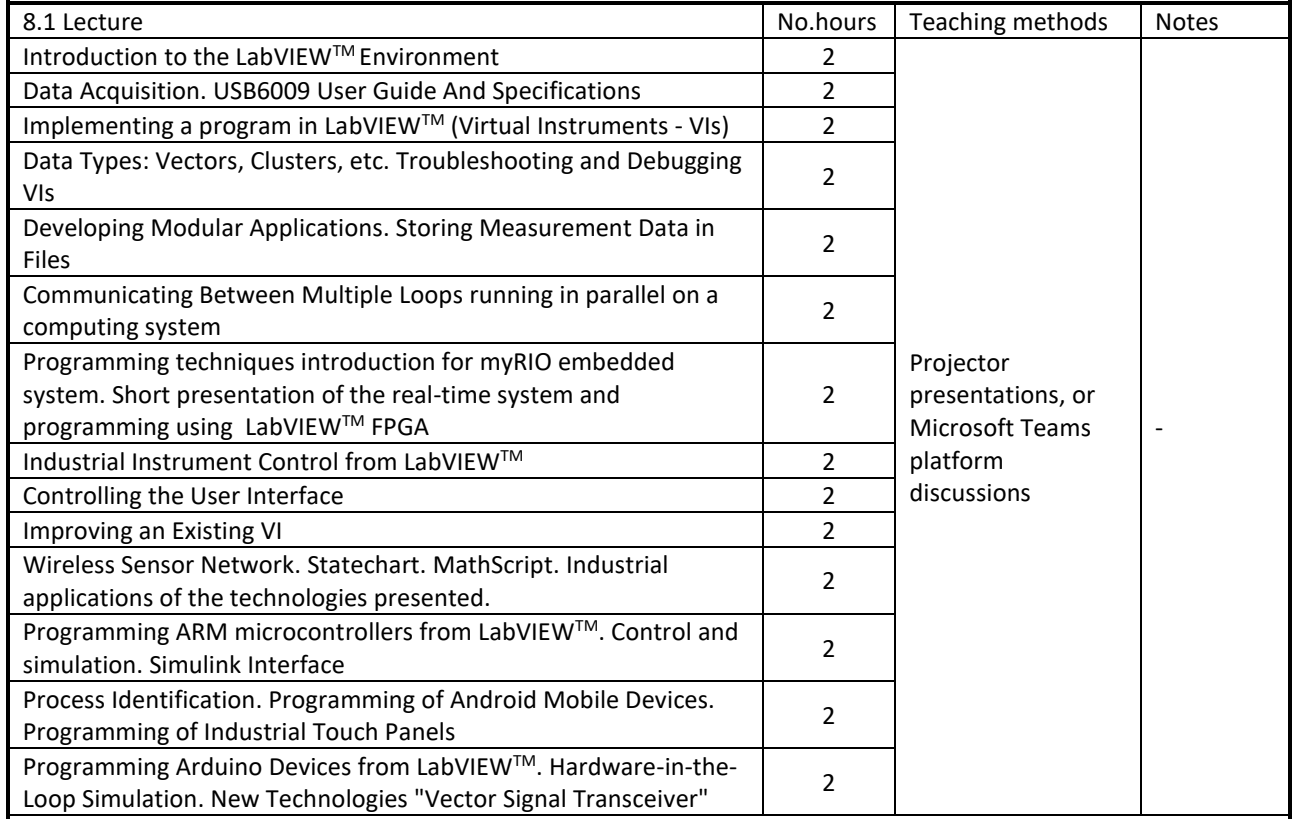

Bibliography

1. Robert H. Bishop, National National Instruments, "LabVIEW 2009 Student Edition", Prentice Hall, 2009, Bibl. UTC-N 536.027.

2. John Essick, "Hands-On Introduction to LabVIEW for Scientists and Engineers", Oxford University Press, 2008, Bibl. UTC-N 536.028.

3. Peter A. Blume, "The LabVIEW Style Book", Prentice Hall, 2007, Bibl. UTC-N 541.283.

4. Ronald Larsen, "LabVIEW for Engineers", Prentice Hall, 2010, Bibl. UTC-N 541.295.

5. Stephen Philip Tubbs, "LabVIEW for Electrical Engineers and Technologists", Stephen Philip Tubbs, 2011, Bibl. UTC-N 535.886.

6. National Instruments, "LabVIEW Core 1 Course Manual", Course Software Version 2010, August 2010 Edition, Part Number 325290B-01, digital format.

7. National Instruments, "LabVIEW Core 2 Course Manual", Course Software Version 2010, August 2010 Edition, Part Number 325292B-01, digital format.

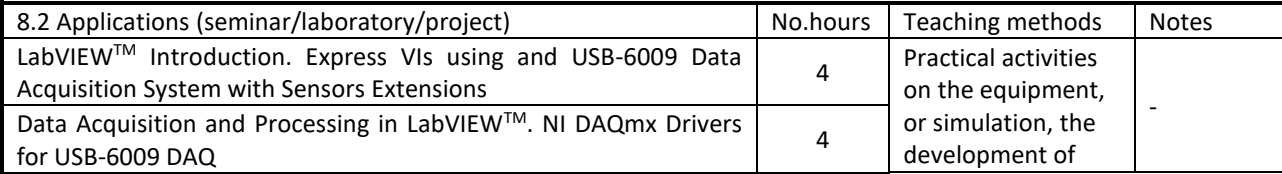

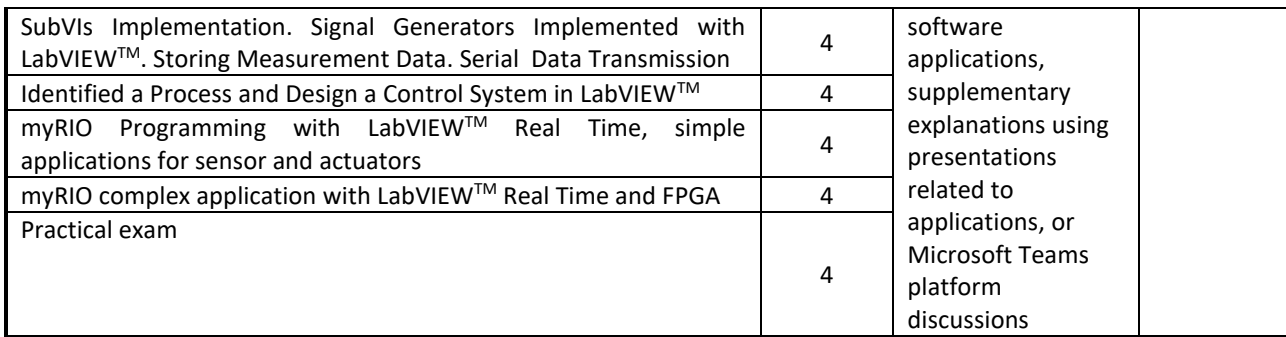

Bibliography

- 1. Silviu Folea, "Microsystems and Data Acquisition. Applications", Cluj-Napoca, 2019, digital format.
- 2. Silviu Folea (Editor), "Practical Applications and Solutions using LabVIEWTM Software", InTech, Croatia, 2011, online: [http://www.intechopen.com/books/practical-applications-and-solutions-using-labview-software.](http://www.intechopen.com/books/practical-applications-and-solutions-using-labview-software)

#### **9. Bridging course contents with the expectations of the representatives of the community, professional associations and employers in the field**

The topics presented at this course are specialized ones; they are included in other universities' curricula. The LabVIEWTM graphical programming environment is used in industrial testing, measurement and control applications.

### **10. Evaluation**

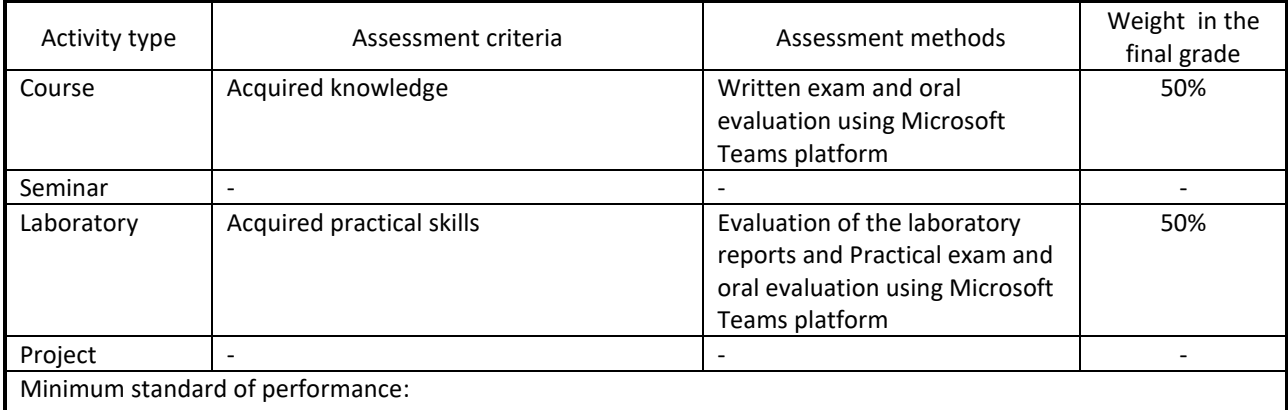

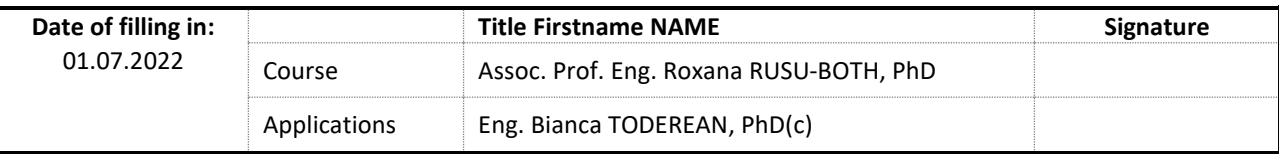

Date of approval by the Automation Department Board

Head of Automation Department Prof. Eng. Honoriu VĂLEAN, PhD

 $\frac{1}{2}$ .2022

Date of approval by the Faculty of Automation and Computer Science

Dean Prof. Eng. Liviu MICLEA, PhD

 $-2022$